# Praxisorientierte Einführung in C++ Lektion: "Vererbung"

Christof Elbrechter

Neuroinformatics Group, CITEC

April 24, 2014

Christof Elbrechter [Praxisorientierte Einführung in C++](#page-33-0) April 24, 2014 1 / 23

<span id="page-0-0"></span> $QQ$ ヨー

 $A \equiv \mathbf{1} + \mathbf{1} \oplus \mathbf{1} + \mathbf{1} \oplus \mathbf{1} + \mathbf{1} \oplus \mathbf{1} + \mathbf{1} \oplus \mathbf{1} + \mathbf{1} \oplus \mathbf{1} + \mathbf{1} \oplus \mathbf{1} + \mathbf{1} \oplus \mathbf{1} + \mathbf{1} \oplus \mathbf{1} + \mathbf{1} \oplus \mathbf{1} + \mathbf{1} \oplus \mathbf{1} + \mathbf{1} \oplus \mathbf{1} + \mathbf{1} \oplus \mathbf{1} + \mathbf{1} \oplus \mathbf{1} + \math$ 

## Table of Contents

- [Allgemeines](#page-2-0)
- [Aufteilung](#page-3-0)
- [Aufruf von Oberklassenkonstruktoren](#page-7-0)
- [Anmerkung Casts](#page-9-0)
- [Namenskonikte](#page-10-0)
- [Referenz-Cast](#page-12-0)
- [Importieren von Oberklassen-Bezeichnern](#page-13-0)
- [Slicing](#page-15-0)
- [Nicht-public Vererbung](#page-32-0)

÷.

÷.

**◆ ロ ▶ → 何 ▶** 

 $2Q$ 

# Allgemeines

- ▶ Vererbung hier zunächst im Sinne von Erweiterung einer Klasse
- Modellierung einer *ist-ein*-Beziehung

 $\triangleright$  z $B$ .:

- Katze ist ein Säugetier ist ein Tier
- Auto ist ein Fahrzeug
- Dozent *ist ein* Mensch *ist ein* Ding

 $\bullet$  ...

▶ Vorteil: Spezialisierte Objekte können auch überall dort verwendet werden, wo allgemeine verlangt werden

**K ロ ト K 何 ト K 日** 

<span id="page-2-0"></span> $2Q$ 

# Aufteilung

- In dieser Lektion:
	- Erweitern von Klassen/Strukturen
	- Vererbung vs. Aggregation
	- Wie macht man's richtig?
	- Polymorphie und ihre Umsetzung
- <sup>I</sup> Weitere verwandte Lektionen:
	- C++-cast Funktionen
	- Virtuelle Funktionen mit dem virtual-Schlüsselwort
	- public, protected und private Vererbung

4 D F

<span id="page-3-0"></span> $QQQ$ 

## Ausgangspunkt

 $\blacktriangleright$  Eine simple Point-Klasse

#### Point.h

```
class Point{
   int x,y;
public:
  Point(int x=0, int y=0):
     x(x), y(y)}
   int getX() const { return x; }
   int getY() const { return y; }
   void setX(int x){ this\rightarrowx = x; }
   void setY(int y){ this–>y = y; }
};
```
<span id="page-4-0"></span>語り

### Aggregation

▶ Nun soll eine Klasse TextLabel implementiert werden (hier Aggregation)

#### TextLabelAggr.h

```
class TextLabelAggr{
   Point pos;
   string l; // Label
 public:
   TextLabelAggr(const Point &pos=Point(),const string &l=""):
     pos(pos), 1(1){}void setLabel(const string &l){ this−>l=l; }
   const string &getLabel() const { return l; }
   // Setter und getter muessen erneut implementiert werden
   void setPos(const Point &pos){ this−>pos = pos; }
   const Point &getPos() const{ return pos; }
};
```
イロト イ母 ト イヨ ト イヨ ト

<span id="page-5-0"></span> $\equiv$   $\Omega$ 

## Erweitern der Point-Klasse

- ▶ 2 Versuch: TextLabel beerbt die Point-Klasse
- **Anmerkung:** Hier wird zunächst nur public-Vererbung verwendet (... public Point)

#### **TextLabel**

```
class TextLabel : public Point{
   string label;
 public:
   TextLabel(int x=0, int y=0, const string &label=""):
     Point(x, y), label(label){}
   void setLabel(const string &label){
     this−>label = label;
   }
   const std::string &getLabel() const {
     return label;
   }
// Setter und getter von Point bleiben erhalten
};
```
( ロ ) ( 何 ) ( ヨ ) ( ヨ )

<span id="page-6-0"></span> $QQ$ 

## Aufruf von Oberklassenkonstruktoren

► Oberklassenkonstruktoren müssen zu Beginn der Initialisierungsliste aufgerufen werden

```
TextLabel(int x=0, int y=0, const string &label=""):
  Point(x,y), label(label){}
```
► Falls kein Oberklassenkonstruktor explizit aufgerufen wird, wird automatisch der leere Konstruktor der Oberklasse aufgerufen.

```
TextLabel(int x=0, int y=0, const string &label=""):
  label(label){}
```
- Ruft Point(int,int) (mit den Standardargumenten 0,0) auf
- Geht nur, wenn dieser existiert  $-$  sonst muss existierender Oberklassenkonstruktor aufgerufen werden

( ロ ) ( 何 ) ( ヨ ) ( ヨ )

<span id="page-7-0"></span> $QQ$ 

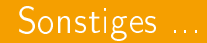

- $\blacktriangleright$  Bei Mehrfachvererbung<sup>1</sup> Beerbungsreihenfolge beachten
- **Anmerkung**: Anders als z.B. in Java, können hier keine anderen Konstruktoren aus der eigenen Klasse aufgerufen werden

 $<sup>1</sup>$ Ja!, das geht ja in C $++$ </sup>

Christof Elbrechter [Praxisorientierte Einführung in C++](#page-0-0) April 24, 2014 9 / 23

**K ロ ト K 何 ト K 日** 

<span id="page-8-0"></span> $2Q$ 

## Anmerkung Casts

- $\blacktriangleright$  Cast = Typumwandlung
- $\triangleright$  In C++ stehen unterschiedlichste Cast-Operatoren zur Verfügung
- Der mächtigste Cast-Operator ist der C-Style-Cast<sup>2</sup> er bietet fast alle Möglichkeiten
- Die Syntax des C-Style-Casts ist analog zu Java-Casts

#### Beispiele

```
float f = 4.58430437032:
int i = (int) f;
float f2 = ((float)((int)(f*100)))/100; // nur noch 2 Nachkommasterllen
```
- $\triangleright$  Eigentlich gibt es für alle nötigen Fälle einen C++-Cast operator (static\_cast, dynamic\_cast, reinterpret\_cast und const\_cast)
- $\blacktriangleright$  Hier zunächst nur der C-Style-Cast

イロト イ母ト イヨト イヨトー

<span id="page-9-0"></span> $\equiv$  990

<sup>&</sup>lt;sup>2</sup>von C übernommen

#### Namenskonflikte

**► Namensbezeichner in abgeleiteten Klassen verstecken gleiche Bezeichner aus der Oberklasse** 

#### IntLabel.h

```
class IntLabel : public TextLabel{
  static string str(int i){
    ostringstream s;
    s \ll i:
    return s.str();
  }
public:
 IntLabel(int x, int y, int 1):TextLabel(x,y,str(1))}
 void setLabel(int l){
    // setLabel(str(l)); Fehler weil setLabel(string)
    // aus Oberklasse von setLabel(int) verdeckt wird
    // Moeglicher Ausweg: explizite Nennung der Oberklasse
    TextLabel::setLabel(<math>i</math>);}
};
```
イロト イ伊 ト イヨ ト イヨ ト

<span id="page-10-0"></span> $\equiv$   $\Omega$ 

### Verdeckte Bezeichner

▶ Auch von außen sind solche Bezeichner plötzlich verdeckt

```
int main(){
   IntLabel l(20 ,40 ,1000);
   l.setLabel(" hello "); // Fehler versteckt!
}
```
 $\blacktriangleright$  1. Ausweg: expliziter Cast in den Oberklassentypen

```
int main(){
   IntLabel l(20 ,40 ,1000);
   ((TextLabel)l).setLabel(" hello "); // Gute Idee , geht aber so nicht
}
```
<span id="page-11-0"></span> $\triangleright$  Problem: Es wird ein Temporary erzeugt! Das ist also äquivalent zu:

```
int main(){
   IntLabel l(20 ,40 ,1000);
   TextLabel t = (TextLabel)l:
   t.setLabel(" hello "); // Natuerlich keine Auswirkung auf l
}
```
#### Referenz-Cast

▶ Wenn schon ein Cast, dann muss es ein Referenz-Cast sein

```
Beispiel für Referenz-Cast
int main(){
   IntLabel l(20 ,40 ,1000);
   ((TextLabel&)l).setLabel(" hello "); // geht!
}
```
- Das geht, da 1 auch Referenz ist : Also hier nur reinterpretiert und nicht umgewandelt
- Das ist also äquivalent zu

```
int main(){
   IntLabel l(20 ,40 ,1000);
   TextLabel &t = (TextLabel&)l;
   t.setLabel(" hello "); // Aendert auch l (da Referenz)
}
```
イロト イ母 ト イヨ ト イヨ トー

<span id="page-12-0"></span> $\equiv$  990

### Importieren von Oberklassen-Bezeichnern

#### ▶ 2. Ansatz: Entsprechenden Bezeichner aus der Oberklasse importieren

```
class IntLabel : public TextLabel{
   static string str(int i){...}
 public:
   IntLabel(int x, int y, int 1):TextLabel(x,y,str(1))void setLabel(int l){
     TextLabel::setLabel(str(l));
   }
TextLabel::setLabel; // sehr einfach!
};
int main(){
   IntLabel l(20 ,40 ,1000);
  l.setLabel(" hello "); // nun geht es auch so
}
```
イロト イ母 ト イヨ ト イヨ ト

<span id="page-13-0"></span> $\equiv$  990

## Destruktor-Aufrufe

- Destuktoren werden immer automatisch aufgerufen
- <sup>I</sup> Also: Auch Oberklassen-Destruktoren müssen nicht explizit aufgerufen werden dürfen sie eigentlich auch nicht
- Da immer nur ein Destruktor existiert, bleibt ja auch keine Wahl
- <sup>I</sup> Oberklassen-Destruktoren werden automatisch (rekursiv) nach dem Destruktor der abgeleiteten Klassen aufgerufen!

**K ロ ト K 何 ト K 日** 

<span id="page-14-0"></span> $2Q$ 

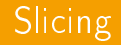

- ▶ Wie sieht das Binärmuster von C++-Strukturen/Klassen aus?
- ▶ Wie verhalten sich Aggregation von Daten und Beerbung von Klassen

**≮ロト ⊀母ト ⊀ヨト** 

<span id="page-15-0"></span> $2Q$ 

ヨー

# Aggregation

- $\triangleright$  Simple Strukture Point
- $\blacktriangleright$  Bestehend aus zwei int-Members

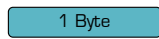

```
struct Point{
   int x;
   int y;
};
```
- **EXPLOSED Kleinste Speichereinheit:** 1 Byte
- $\blacktriangleright$  Speicherbedarf einzelner Datentypen wird in Byte angegeben

→ 頂 下

**≮ロト ⊀母ト ⊀ヨト** 

<span id="page-16-0"></span>重。  $2Q$ 

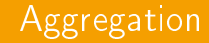

struct Poi int x; int y;

};

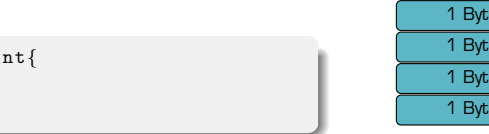

 $\blacktriangleright$  Ein int hat 4 Byte (32Bit-System)

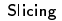

 $A \equiv \mathbf{1} + A \pmb{\beta} + A \pmb{\beta} + A \pmb{\beta} + A \pmb{\beta} + A$ 

<span id="page-17-0"></span> $299$ 

(B)

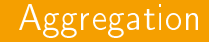

struct Point{ int x; int y; };

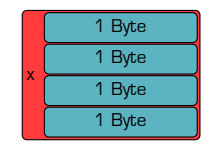

- $\triangleright$  Also: Ein int wird jeweils in einem 4 Byte-Block gespeichert
- $\triangleright$  Das gilt für  $x$  ...

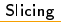

<span id="page-18-0"></span>(B)  $QQ$ 

 $A \equiv \mathbf{1} + A \pmb{\beta} + A \pmb{\beta} + A \pmb{\beta} + A \pmb{\beta} + A$ 

struct Point{ int x; int y; };

 $\triangleright$  Also: Ein int wird jeweils in einem 4 Byte-Block gespeichert

 $\blacktriangleright$  ... und für y

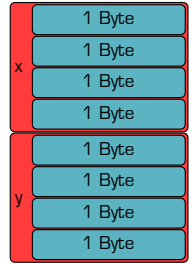

<span id="page-19-0"></span>(B)  $QQ$ 

 $A \equiv \mathbf{1} + A \pmb{\beta} + A \pmb{\beta} + A \pmb{\beta} + A \pmb{\beta} + A$ 

# **Aggregation**

struct Point{ int x; int y; };

- ► Zusammen machen die 4 Byte für x und die 4 Byte für y den gesamten Speicherbedarf von einem Point-Objekt aus
- $\blacktriangleright$  Im Hinblick auf Vererbung nennt man diesen Speicherblock Point-Slice

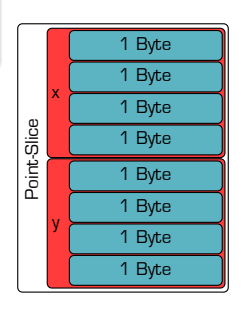

**≮ロト ⊀母ト ⊀ヨト** 

<span id="page-20-0"></span> $2Q$ 

GB 1

### Erweitern von Klassen

 $\blacktriangleright$  Nun betrachten wird eine simple Erweiterung der Point-Klasse

```
struct TextLabel : public Point{
   std::string text;
};
```
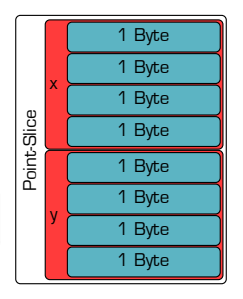

- $\blacktriangleright$  TextLabel *ist ein* Point
- $\blacktriangleright$  TextLabel-Objekte beginnen mit der Point-Slice

(Britis)

**K ロ ト K 何 ト K 日** 

<span id="page-21-0"></span> $2Q$ 

ヨー

#### Erweitern von Klassen

```
struct TextLabel : public Point{
   std::string text;
};
```
- Instanzen von std::string enthalten intern nur einen einzigen Pointer (welcher auf eine komplexere Daten-Struktur zeigt)
- **Pointer belegen immer so viel** Speicher wie das Betriebssystem Bit hat :-)
- In unserem Beispiel:

32 Bit =  $4 * 8$  Bit =  $4$  Byte

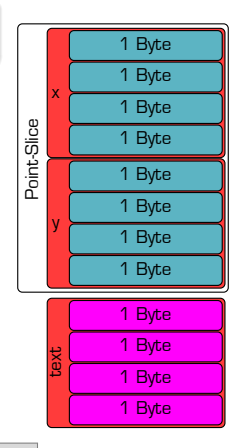

**(ロト (母) (ヨ)** 

<span id="page-22-0"></span>重し  $QQ$ 

### Erweitern von Klassen

```
struct TextLabel : public Point{
   std::string text;
};
```
- <sup>I</sup> Damit ist die TextLabel-Slice 4 Byte groß
- $\triangleright$  Point-Slice und TextLabel-Slice bilden zusammen eine Instanz der TextLabel-Klasse

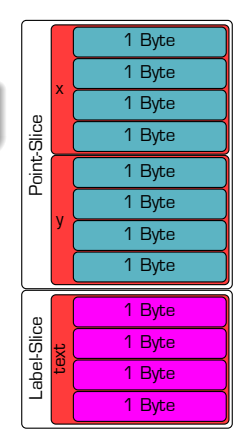

**K ロ ▶ | K 伺 ▶ | K ヨ ▶** 

<span id="page-23-0"></span> $QQ$ 

(語) (

 $\triangleright$  Was passiert bei Zuweisung  $Point = TextLabel$ bzw. bei Erstellung Point(const TextLabel&) ?

```
TextLabel myLabel(2,2," Test ");
Point myPoint = myLabel;
```
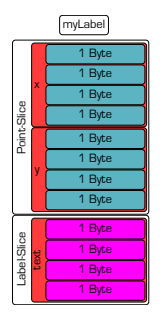

 $\rightarrow$   $\Rightarrow$   $\rightarrow$ 

**K ロ ▶ | K 伺 ▶ | K ヨ ▶** 

<span id="page-24-0"></span> $QQ$ 

(語) (

```
TextLabel myLabel(2,2," Test ");
Point myPoint = myLabel;
```
▶ Bei der

Standard-Zuweisung/-Kopie von Objekten, werden die entsprechenden Slices zueinander ausgerichtet ...

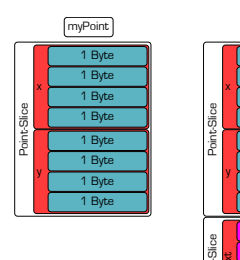

myLabel

1 Ryte

1 Ryte

1 Byte

1 Ryte

1 Byte

1 Ryte

1 Ryte

1 Byte 1 Byte

1 Ryte 1 Byte

→ 頂 下

**≮ロト ⊀母ト ⊀ヨト** 

<span id="page-25-0"></span>重。  $2Q$ 

```
TextLabel myLabel(2,2," Test ");
Point myPoint = myLabel;
```
- $\blacktriangleright$  ... und Byte-weise kopiert!
- $\triangleright$  Was jedoch geschieht mit rvalue-Bytes, die keine Entsprechung auf der lvalue Seite haben?

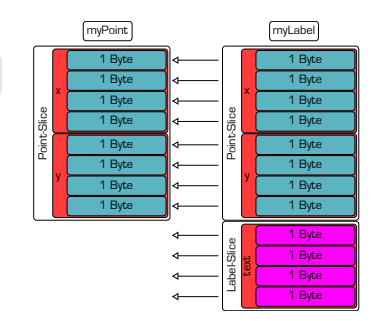

The Sea

**≮ロト ⊀母ト ⊀ヨト** 

<span id="page-26-0"></span> $2Q$ 

三 一

```
TextLabel myLabel(2,2," Test ");
Point myPoint = myLabel;
```
#### Achtung

Bei Zuweisung gehen rvalue-Slices verloren, welche im lvalue-Typen nicht vorhanden sind!

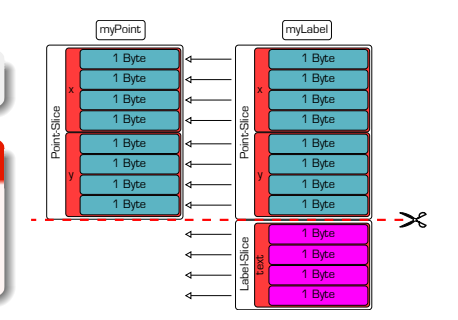

 $\rightarrow$   $\Rightarrow$   $\rightarrow$ 

**≮ロト ⊀母ト ⊀ヨト** 

<span id="page-27-0"></span>重。  $2Q$ 

```
TextLabel myLabel(2,2," Test ");
Point myPoint = myLabel;
```
#### Achtung

Bei Zuweisung gehen rvalue-Slices verloren, welche im lvalue-Typen nicht vorhanden sind!

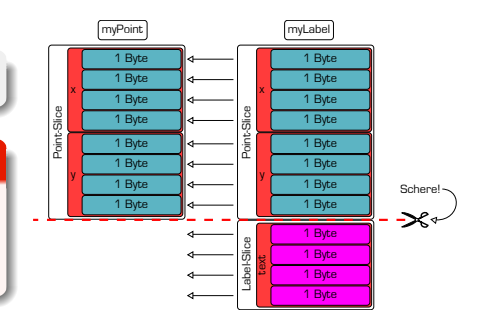

**≮ロト ⊀母ト ⊀ヨト** 

<span id="page-28-0"></span>重。  $2Q$ 

```
TextLabel myLabel(2,2," Test ");
Point myPoint = myLabel;
```
#### Achtung

Bei Zuweisung gehen rvalue-Slices verloren, welche im lvalue-Typen nicht vorhanden sind!

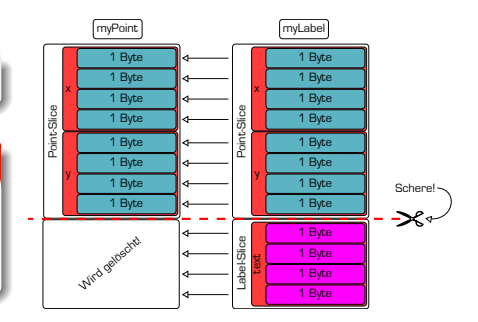

**≮ロト ⊀母ト ⊀ヨト** 

<span id="page-29-0"></span>重。  $QQ$ 

# Weitere Veranschaulichung

 $\blacktriangleright$  Gleiches Problem tritt auf bei Arrays auf:

```
Point ps[4] = \{Point(1,1),
   Point(2,2),
   TextLabel(2,3," Alles "),
   TextLabel(2,2," Klar ?")
};
```
- Des-Array ist nur groß genug für 4 Objekte des Typs Point
- Array besteht ausschließlich aus Points
- ▶ Speziellere Objekte werden bei der Zuweisung konvertiert (gesliced)

イロト イ母 ト イヨ ト イヨ ト

<span id="page-30-0"></span> $QQ$ 

(語) (

# Auswirkungen

- ► Uberschüssige Daten müssen weggeworfen werden, da Ivalue-Instanz nicht genügend Speicher zur Verfügung stellt
- Umgekehrte Zuweisungen (z.B. TextLabel = Point) werden nicht standardmäßig unterstützt
	- Hier sind ja zu wenig Informationen verfügbar!
	- Kann aber implementiert werden

**• Vererbung** umfasst zusätzlich die Möglichkeit. Methoden zu spezialisieren

#### Auswirkung des Slicing auf Vererbung in C++

<sup>I</sup> Vererbung funktioniert in C++ nur vernünftig mit Referenzen und Pointern (⇒ Erklärung: Lektion Virtuelle Funktionen)

不重 的

**(ロト (母) (ヨ)** 

<span id="page-31-0"></span> $\equiv$  990

# Nicht-public Vererbung

- Bis jetzt haben wir nur public Vererbung gesehen
- In  $C++$  gibt es auch private und protected Vererbung
- Löst die ist-ein-Beziehung auf
	- Polymorphismus über Referenzen oder Zeiger funktioniert also nicht mehr
- Ermöglicht Aggregation ohne Elemente

**K ロ ト K 何 ト K 日** 

<span id="page-32-0"></span> $2Q$ 

# Zugriffsrechte bei Vererbung

#### Vererbung

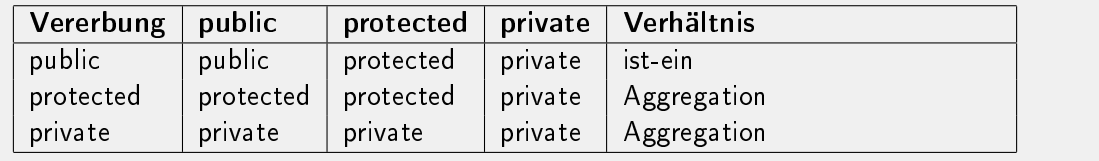

<span id="page-33-0"></span>(B)  $2990$ 

 $A \equiv \mathbf{1} \times \mathbf{1} + \mathbf{1} \oplus \mathbf{1} \times \mathbf{1} + \mathbf{1} \oplus \mathbf{1} \times \mathbf{1} + \mathbf{1} \oplus \mathbf{1} \times \mathbf{1} + \mathbf{1} \oplus \mathbf{1} \oplus \mathbf{1} + \mathbf{1} \oplus \mathbf{1} + \mathbf{1} \oplus \mathbf{1} + \mathbf{1} \oplus \mathbf{1} + \mathbf{1} \oplus \mathbf{1} + \mathbf{1} \oplus \mathbf{1} + \mathbf{1} \oplus \mathbf{1} + \mathbf{1} \oplus$